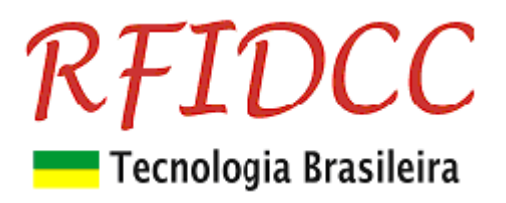

## **Leitor RF-CLASSIC**

#### **O leitor e gravador para cartões 13.56MHz, ISO 14443A, RF-CLASSIC é destinado aos Integradores de Moedeiros Eletrônicos, Validadores de Transações e aplicações complexas**

De fácil uso, ele possui menu de comandos de acesso ao cartão simples e minemônico. Oferecido em placas ou totalmente encapsulado com resina epóxi podendo ser utilizados em ambientes internos e externos.

#### **Proteção contra sobre-tensão, eletricidade estática e circuito de proteção contra travamento de funcionamento.**

**Garantia de 1 ano. Tecnologia e fabricação nacional. Tranquilidade para seu projeto.** 

#### **1) Especificações:**

- Suporta o Cartões 13.56Mhz ISO 14443 A de 1K, UL e 4K
- Capaz de ler e escrever no chip 13.56Mhz ISO 14443 A de 1K, 4K e UL
- o **Opcional MIFB** Suporte ao CTS256B (ISO 14443 B)
- Freqüência de Operação de 13,56 MHz
- Antena inclusa com alcance de até 8 cm
- Interface RS 232
	- o **Opcional USB** Interface USB (com Driver compatível com Windows 7 e superior)
- Tensão de Alimentação: 5 à 14 Vdc, 80 mA
	- o **Opcional 5V**  de 4,5 à 5,5 Vdc, 80 mA
- Temperatura comercial
- Encapsulamento com espaço que permite a colocação de logo plástico do integrador o **Opcional - Placa** - módulo sem encapsulamento

#### **Importante: No caso de necessitar de opcionais, especificá-los no pedido.**

#### **Leitor Parede Dimensões do Módulo Parede**

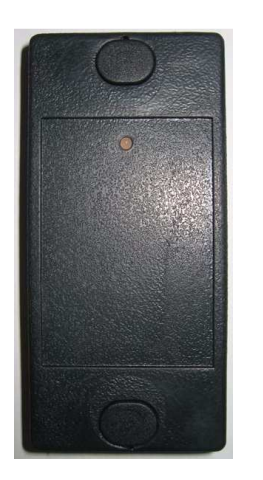

Dimensões: 110,0x51,0x18,5 mm Posição do centro dos furos 10,0x25,5 mm 100 63 Tľ 90 Ф ъ Ш 43 110

**Leitor Mesa dim 116 x 62 x 23 mm**

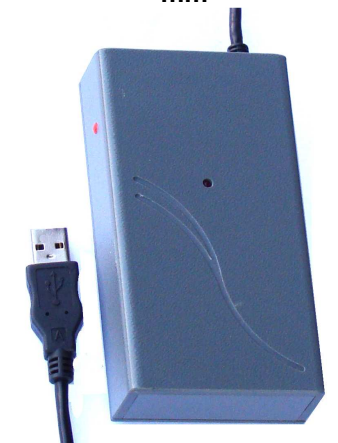

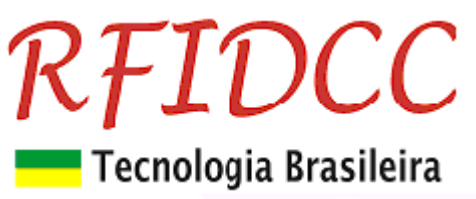

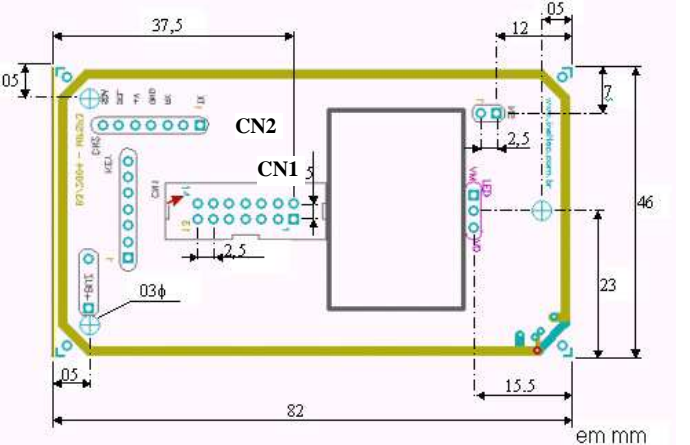

**Dimensões e descrição dos pinos de saída da placa OEM** Dimensões: 82 x 46 x 13 mm

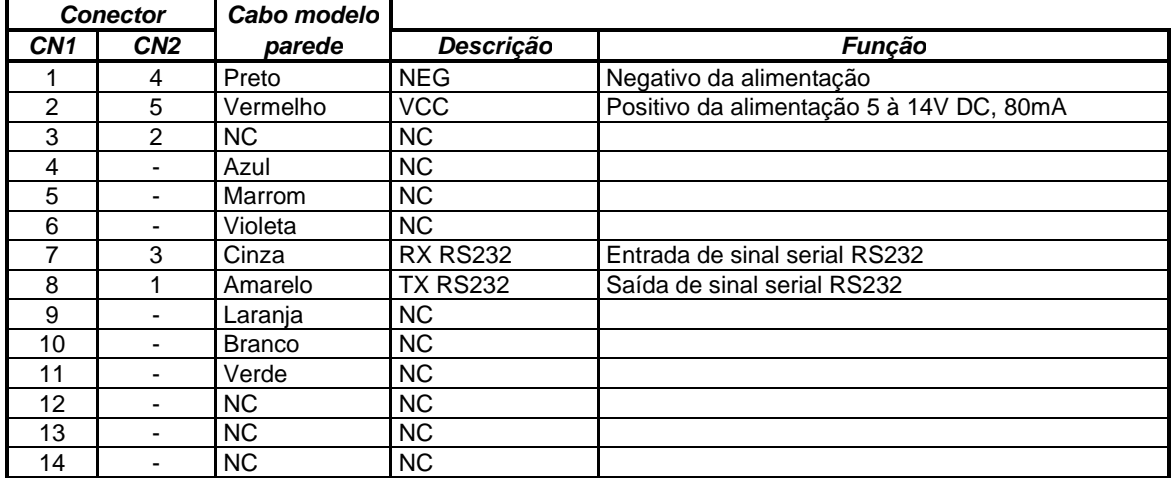

#### **2) Configuração do Leitor**

**Ligação serial RS 232** 

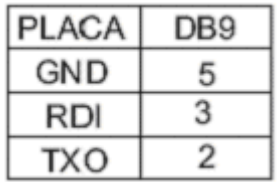

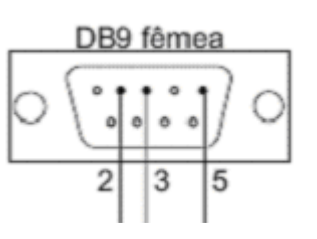

- 1) Conectar o leitor no PC através de porta RS232 e abrir a janela Hiper Terminal (9600, 8, n, 1, n).
- 2) Ligar o leitor à alimentação. Imediatamente o leitor mostra a versão de FW atual:

### **13.56Mhz V2.1-A - INELTEC**

3) Logo em seguida ele entra no modo de leitura contínua e para passar para o modo comando é só apertar qualquer tecla.

#### **OBS.: Os comandos de configuração só entram em vigor após desligar e religar o leitor e devem ser feitos por pessoas experientes, pois há o risco de se comprometer a funcionalidade do leitor.**

#### **Mapa de endereços da eeprom de configuração**

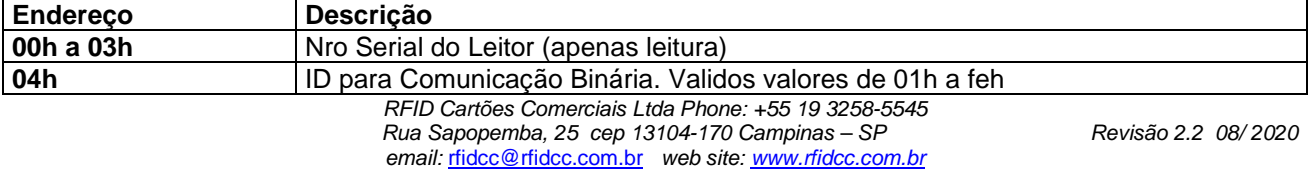

## *RFIDCC*

## Tecnologia Brasileira

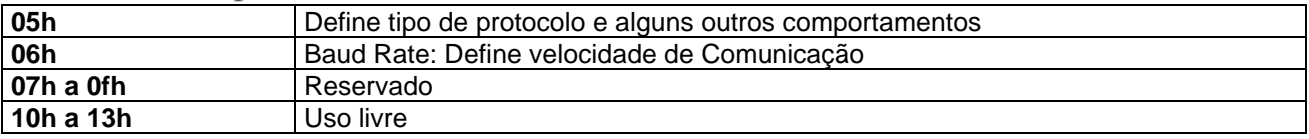

Para acessar a eeprom de configuração são usados os comandos "**RE**" e "**WE**".

Exemplo para lêr a posição 04 (ID): **RE04**

Exemplo para escrever o valor "03" na posição 04: **WE0403<cr>**

O **comando "WE"** deve ser terminado com o caracter **<cr>** para diferenciar de escrita no bloco **E0** de cartão.

Em modo binário o **comando "WE"** é aceito **com ou sem <cr>**.

#### **Comportamentos de funcionamento (posição 05h)**

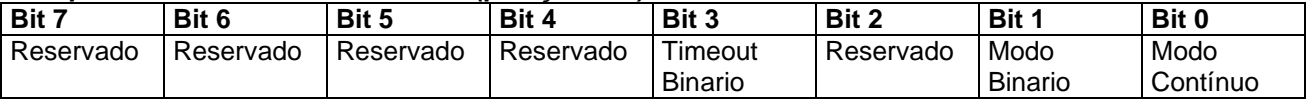

**Modo Contínuo**: Válido apenas em modo ASCII (**não Binário**). Se em 1: Transmite contínuamente o nro serial do um cartão de proximidade presente no campo do leitor.

**Modo Binário**: em 1: Comunicação em modo binario.

**Timeout Binário**: em 1: Espera de no máximo 100ms pelo ETX em modo binário.

Para o comando **WS** (escrita de 256 bytes), o timeout é de 300ms.

#### **Velocidade de Comunicação (posição 06h)**

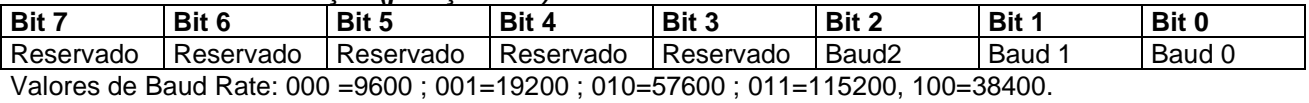

#### **3) Menu de Comandos**

#### **Comandos de Cartão**

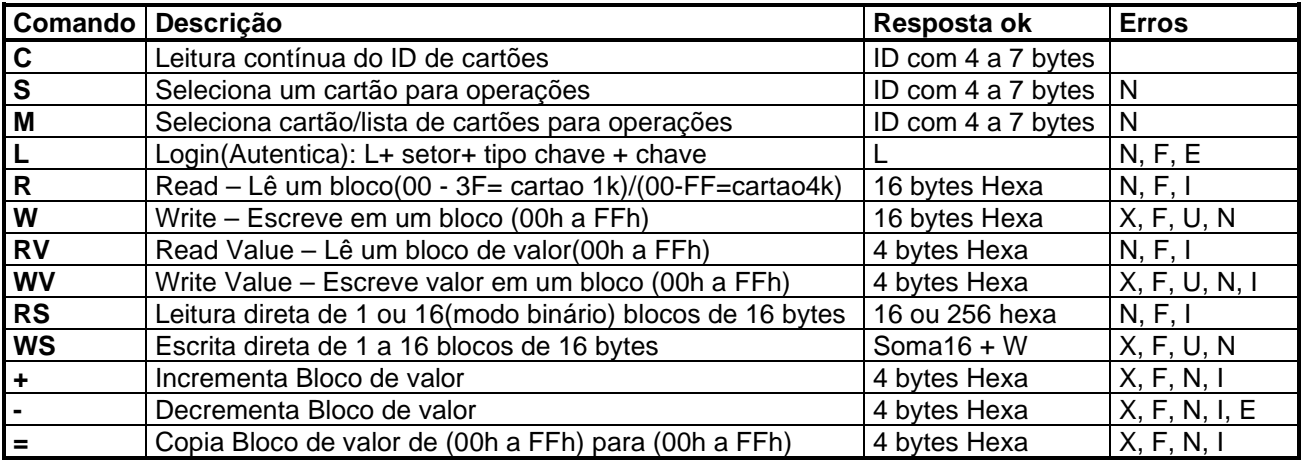

#### **Comandos de Leitor**

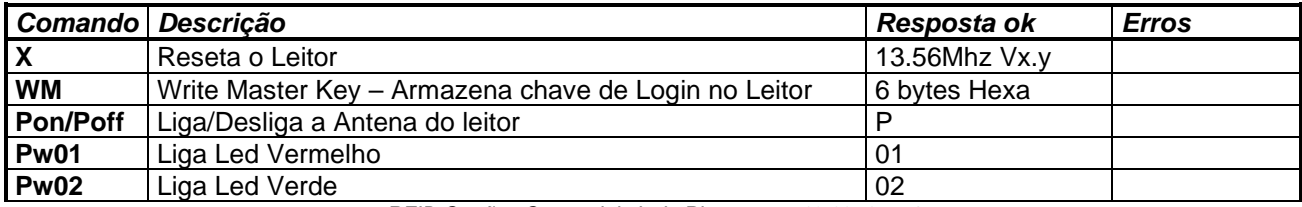

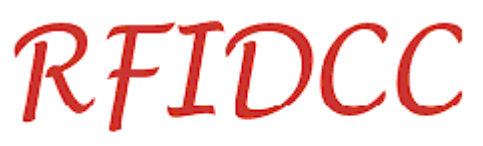

## Tecnologia Brasileira

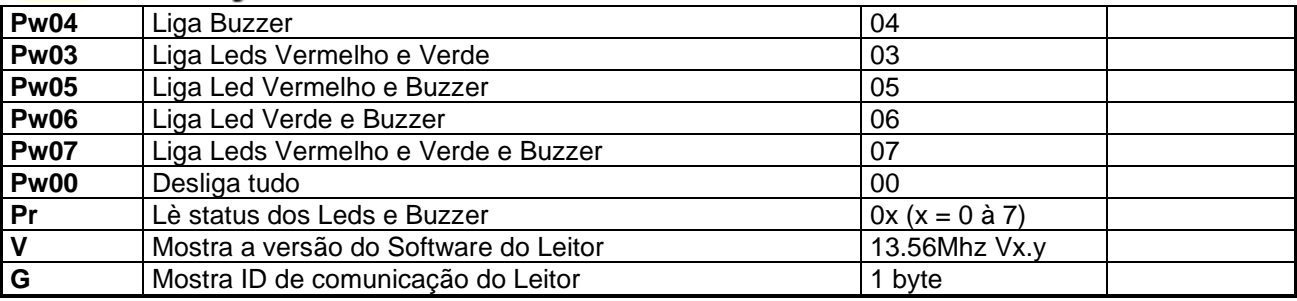

**Obs:** Os comandos são aceitos em maiúsculo ou minúsculo.

#### **Significado das Respostas com Erro:**

- N Sem cartão no campo do leitor
- F Falha na operação
- E Chave interna inválida para Login( armazenada pelo comando WM)
- I Tentativa operação com valor em campo não configurado
- X Sem leitura após escrita
- U Leitura após escrita não confere
- E Falha em decremento( valor a decrementar inferior ao crédito)
- ? Comando não reconhecido

#### **Resumo da estrutura de um Cartão 13.56Mhz:**

Cartão de 1k bytes:São 16 Setores ( 00 a 0F) com 4 blocos de 16 bytes Cartão de 4k bytes:São 32 Setores(00 a 1F) com 4 blocos de 16 bytes + 7 setores com 16 blocos de 16 bytes

O ultimo bloco de cada setor contem: <6 bytes=**chave A**> <4 bytes=**flags**> <6 bytes=**chave B**> Exemplos de Flags:

FF 07 80 FF = Escrita/leitura permitida com chave A, chave B sem uso.

78 77 88 FF = Escrita/leitura com chave B, apenas leitura com chave A

48 77 8B FF = Escrita/leitura com chave B nos 4 blocos; Leitura com Chave A

Apenas decrementos de valor com chave A nos dois primeiros blocos

#### **4) Exemplos de uso dos Comandos**

#### **Escrita e leitura num cartão**

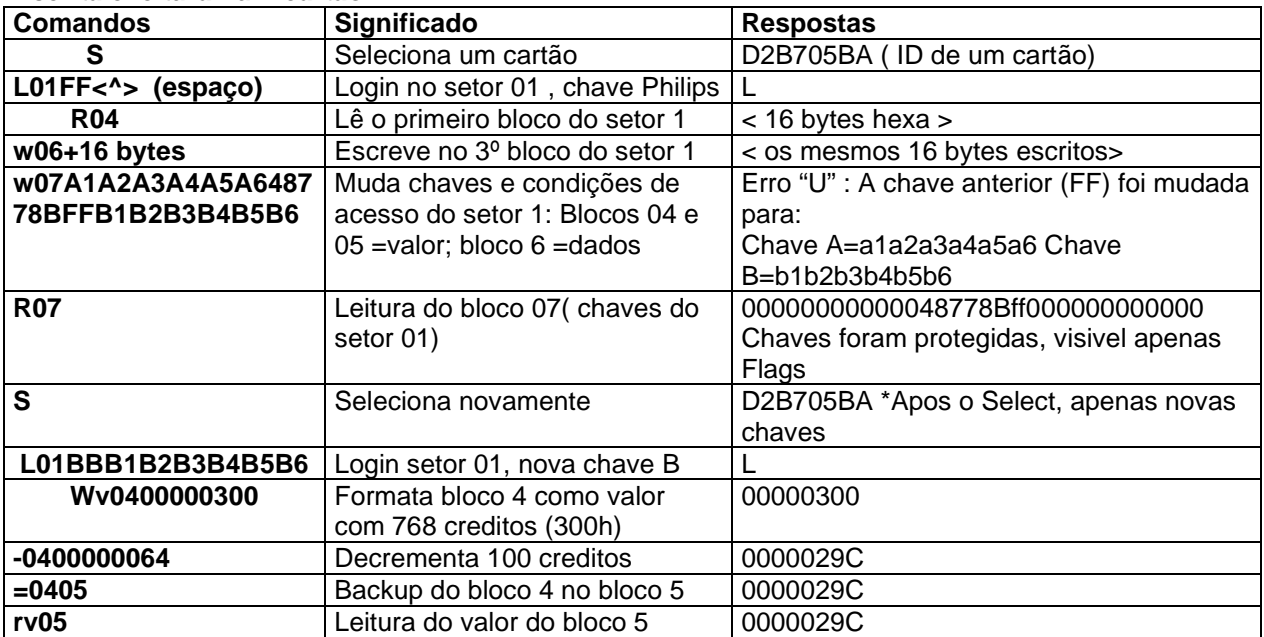

## *KHIDCC*

### Tecnologia Brasileira

**Gravação de chaves na EEprom do leitor para uso com o comando de Login** 

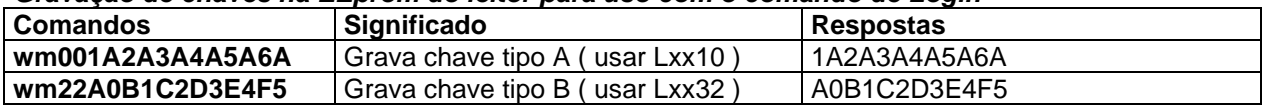

#### **Variações do comando de autenticação (Login)**

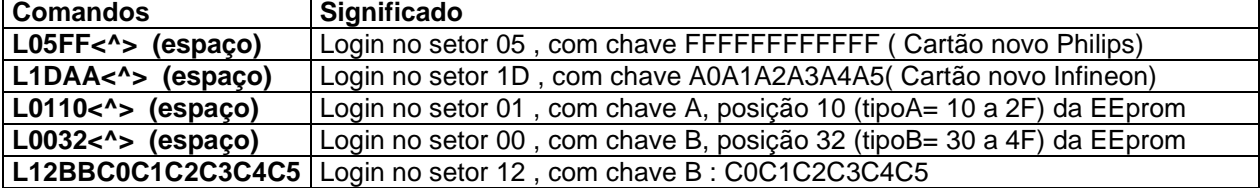

#### **Seleção com varios cartões no campo de leitura**

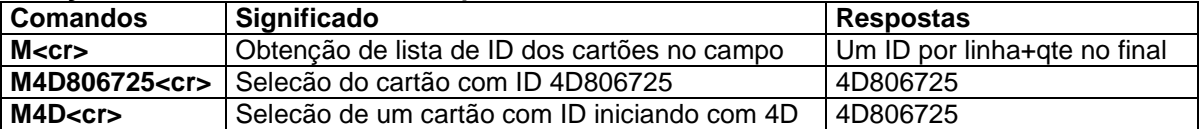

#### **5) Comandos Macro**

Os comando especiais RS e WS são usados para realizar leituras/escritas de 1 a 16 blocos de 16 bytes, com as operações e Seleção de cartão e Login( autenticação) em setor, fazendo parte do mesmo comando.

#### **Comando de Leitura**

Realiza a leitura de **256 bytes** ( apenas 16 bytes em modo ASCII) de blocos de dados de um cartão. Os blocos de fim de setor(chaves e flags) não são inclusos na resposta.

Todos os setores devem ter a mesma chave de autenticação, que deve ser gravada em uma posição da eeprom (comando WM). Se for encontrado algum setor com chave diferente, a resposta é enviada apenas até aquele ponto, seguindo-se o código de erro e os números do setor e bloco onde foi realizado a última leitura.

Para apenas um cartão presente no campo de leitura: **RSSxxcc** 

Para vários cart!oes presentes no campo de leitura: **RSMxxcchhhhhhhh,** onde:

**xx** = bloco inicial do cartão

**cc** = posição na memória de autenticação: chave tipo A= 10 a 2F; chave tipo B= 30 a 4F

**hhhhhhhh** = ID de um dos cartões presentes no campo de leitura.

Os códigos de erro são os mesmos dos comandos individuais de Login,Seleção e leitura de bloco. Para uma leitura sem erro, no final dos bytes enviados é enviado a letra "R" seguida dos números do ultimo setor e bloco presente na resposta.

#### **Comando de Escrita**

Realiza a escrita de **16 a 256** bytes ( apenas 16 em modo ASCII) de blocos de dados de um cartão. Os blocos de fim de setor(chaves e flags) são saltados na operação.

Todos os setores devem ter a mesma chave de autenticação, que deve ser gravada em uma posição da eeprom (comando WM). Se for encontrado algum setor com chave diferente, o comando retorna um código de erro, informando, logo após, o último setor e bloco onde foi realizada escrita.

# *RHIDCC*

### Tecnologia Brasileira

Para apenas um cartão presente no campo de leitura: **WSSxxcc< n \* 256 bytes>** 

Para vários cart!oes presentes no campo de leitura: WSMxxcchhhhhhhh < n \* 256 bytes>, onde:

**xx** = bloco inicial do cartão

**cc** = posição na memória de auteticação: chave tipo A= 10 a 2F; chave tipo B= 30 a 4F

**hhhhhhhh** = ID de um dos cartões presentes no campo de leitura.

**< n \* 16 bytes>** = 16 a 256 bytes que serão gravados. Sempre em múltiplos de 16 bytes

Os códigos de erro são os mesmos dos comandos individuais de Login,Seleção e escrita de bloco. Para uma leitura sem erro, no final dos bytes enviados é enviado a letra "W" seguida dos números do ultimo setor e bloco onde foi realizada escrita.

#### **6) Comunicação Em Modo Binário**

Os comandos e respostas quando o leitor estiver configurado para comunicação em modo binário: **<STX> <ID> <Tamanho> <Resposta/Comando> <BCC> <ETX>** Onde: <STX> = Caracter ASCII 02h <ID> = Identificação do dispositivo( 1 byte). Nas respostas das leitoras, <ID> = 00h. <Tamanho> = Quantidade bytes do campo <Resposta/Comando> <Resposta/Comando> = São os mesmos comandos e respostas do modo ASCII <BCC> = Operação XOR de todos os bytes dos campos <ID> ,<Tamanho> e <Resposta/Comando> <ETX> = Caracter ASCII 03h

#### **Exemplo de comando e resposta:**

#### **Ler o bloco 4 de um cartão, numa leitora que tem o <ID>=25h:**

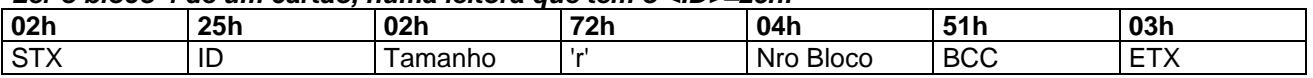

#### **Resposta da Leitora, com cartão selecionado no campo de leitura:**

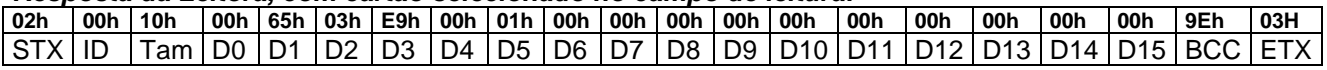

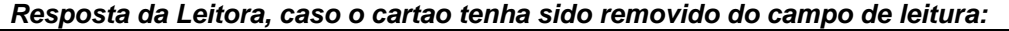

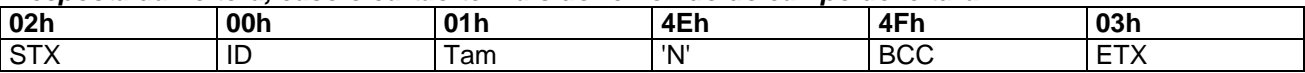

#### **Obtenção de ID desconhecido**

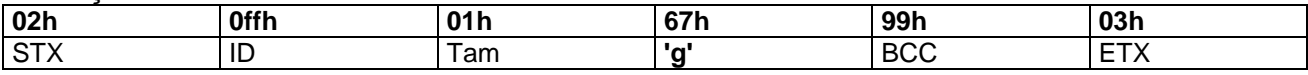

No modo binário pode-se obter o **ID** de comunicação de Leitor usando-se o comando "**g**" , com o valor ffh na posição de ID:

Para facilitar a identificação de leitores num **barramento**, a resposta ao comando "g" é realizada com uma defasagem de tempo = (valor do ID) x • T ms . De acordo com a velocidade de comunicação, • T tem os valores: 8 ms ( 9600 bps); 4 ms ( 19200 bps); 2,2 ms(56k bps); 1,1ms (115k bps).

Especificações sujeitas a alterações sem aviso prévio